## **Sound System**

- [Recording S/PDIF \(SPDIF\) under Linux](https://linuxmusicians.com/viewtopic.php?t=10271)
- [\[SOLVED\] How to enable 5.1 channel audio via IEC958](https://forums.linuxmint.com/viewtopic.php?t=296634)
- [KXStudio : Repositories](https://kx.studio/Repositories)
- [How use PulseAudio and JACK?](https://jackaudio.org/faq/pulseaudio_and_jack.html)
- [KXStudio](https://kx.studio/)
- [Starting jackd at startup](https://unix.stackexchange.com/questions/422426/starting-jackd-at-startup)
- [Question about Capturing Audio from TOSLINK](https://forum.videohelp.com/threads/369787-Question-about-Capturing-Audio-from-TOSLINK)
- [Capture 5.1 DD with spdif input](https://forum.videohelp.com/threads/367983-Capture-5-1-DD-with-spdif-input)
- [The Inconvenient Truth about SPDIF Input!](https://www.avsforum.com/threads/the-inconvenient-truth-about-spdif-input.1121367/)
- [Enable ALSA to capture audio from CS4207's SPDIF input](https://unix.stackexchange.com/questions/612626/enable-alsa-to-capture-audio-from-cs4207s-spdif-input)
- [Download hda-analyzer](https://git.alsa-project.org/?p=alsa.git;a=tree;f=hda-analyzer)
- [Routing audio jacks with HDAAnalyzer](https://bughappens.wordpress.com/2013/06/04/routing-audio-jacks-with-hdaanalyzer/)
- [HDA Analyzer](https://www.alsa-project.org/main/index.php/HDA_Analyzer)

From: <https://wiki.condrau.com/> - **Bernard's Wiki**

Permanent link: **<https://wiki.condrau.com/deb10:alsa>**

Last update: **2021/04/03 15:23**

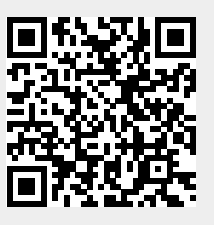